# **Política de cookies**

### **Qué son las cookies:**

Nosotros y nuestros socios empresariales recabamos información sobre el uso que usted hace de nuestra página web a través de las cookies. Las cookies son archivos de información almacenados en su ordenador, tablet o smartphone que ayudan a las páginas web a recordar quién es usted y la información de su visita. Las cookies pueden ayudar a que la información se visualice en una página web de un modo afín a sus intereses. La mayoría de las principales páginas web utilizan cookies.

## **Qué cookies se utilizan en esta Página web:**

Las cookies que utilizamos nosotros y nuestros socios empresariales en esta página web se agrupan a grandes rasgos en las siguientes categorías:

**Esenciales –** Algunas de las cookies de nuestra web son esenciales para que podamos prestarle el servicio que usted ha solicitado. Un ejemplo de ello son las cookies empleadas para permitirle conectarse a su cuenta en la web, colocar productos en su cesta de la compra o las que permiten la comunicación entre su navegador y la web.

**Analíticas –** Utilizamos cookies analíticas para ayudarnos a comprender qué uso hacen los usuarios de nuestra web. Por ejemplo, nos sirven para contar el número de personas diferentes que visitan nuestra web o que utilizan una característica en concreto, en lugar del número total de veces que se utiliza la web o la característica. Sin esta cookie, si usted visita la web una vez por semana durante tres semanas, le contaríamos como tres usuarios independientes. Sin estas cookies, nos resultaría muy difícil analizar el rendimiento de nuestra web y mejorarla.

**Cookies de usuario –** Utilizamos cookies para mejorar su experiencia recordando sus preferencias. De este modo, sabemos cómo le gusta utilizar nuestra web. Un ejemplo de ello sería recordarle, de manera que le ofrezcamos el mismo contenido o recordarle la próxima vez que visite nuestra web.

**Interacción social –** Utilizamos las cookies para permitirle compartir contenido directamente en las redes sociales, como Facebook, Twitter o Google+. Un ejemplo sería cuando usted hace clic en "me gusta" o "tuitea" sobre un negocio o producto anunciado en nuestra web.

## **¿Puedo rechazar o excluir la recepción de cookies?**

Cuando visitó la web por primera vez, apareció una barra de mensajes en la que se le advertía que la web utiliza cookies y en la que se le invitaba a revisar la presente política de cookies y a gestionar sus preferencias en cuanto a cookies. Si usted no establece sus preferencias a pesar de dicha advertencia, se enviará una cookie de preferencia de cookies en la que se confirmará que usted consiente a que utilicemos las cookies detalladas en la presente política de cookies. Dicha cookie de preferencia de cookies no durará más de 5 años.

Tenga en cuenta que no siempre podemos controlar las cookies de terceros almacenadas en su equipo desde nuestra web, y el hecho de configurar sus preferencias en cuanto a cookies con nosotros no impedirá que dichas cookies de terceros se almacenen en su equipo. Usted deberá configurar dichas cookies directamente con el tercero. Consulte nuestra sección "Cookies de terceros" para más información.

Si ya ha consentido a que almacenemos cookies en su equipo pero ha cambiado de opinión, también puede hacer lo siguiente:

- borre las cookies de su navegador. La mayoría de los navegadores le permiten evitar el almacenamiento en su equipo de todas las cookies o de algunas en lo sucesivo. Para más información sobre cómo borrar o deshabilitar las cookies desde su navegador, utilice el menú de "ayuda" del navegador, o bien visite [www.allaboutcookies.org.](file:///C:/Users/38785Je/AppData/Local/Microsoft/Windows/Temporary%20Internet%20Files/Content.Outlook/AppData/Local/Microsoft/Windows/Temporary%20Internet%20Files/Content.Outlook/C2FV2WIM/www.allaboutcookies.org) Al borrar nuestra cookie de preferencia de cookies, la próxima vez que visite nuestra web volverá a aparecer la barra de mensajes de cookies invitándole a establecer sus preferencias; y/o
- vaya a Preferencias de cookies y vuelva a configurar sus preferencias hacia nosotros; y/o
- si sólo quiere rechazar todas o algunas de las cookies de terceros, deberá visitar directamente la web del tercero pertinente para gestionar las cookies que éste almacena en su equipo. Consulte nuestra sección "Cookies de terceros"

Tenga en cuenta que el hecho de deshabilitar las cookies puede afectar a las prestaciones de esta web.

## **Cookies de terceros:**

Algunas de las cookies incluidas en las categorías de cookies descritas anteriormente las almacenan terceros en su equipo cuando usted utiliza nuestra web. No tenemos control alguno sobre estas cookies o el modo en que las utilizan los terceros. Se utilizan para permitir al tercero prestarnos un servicio, por ejemplo, de análisis. Para más información sobre estas cookies y sobre cómo deshabilitarlas, vea la política de privacidad individual de terceros que figura a continuación:

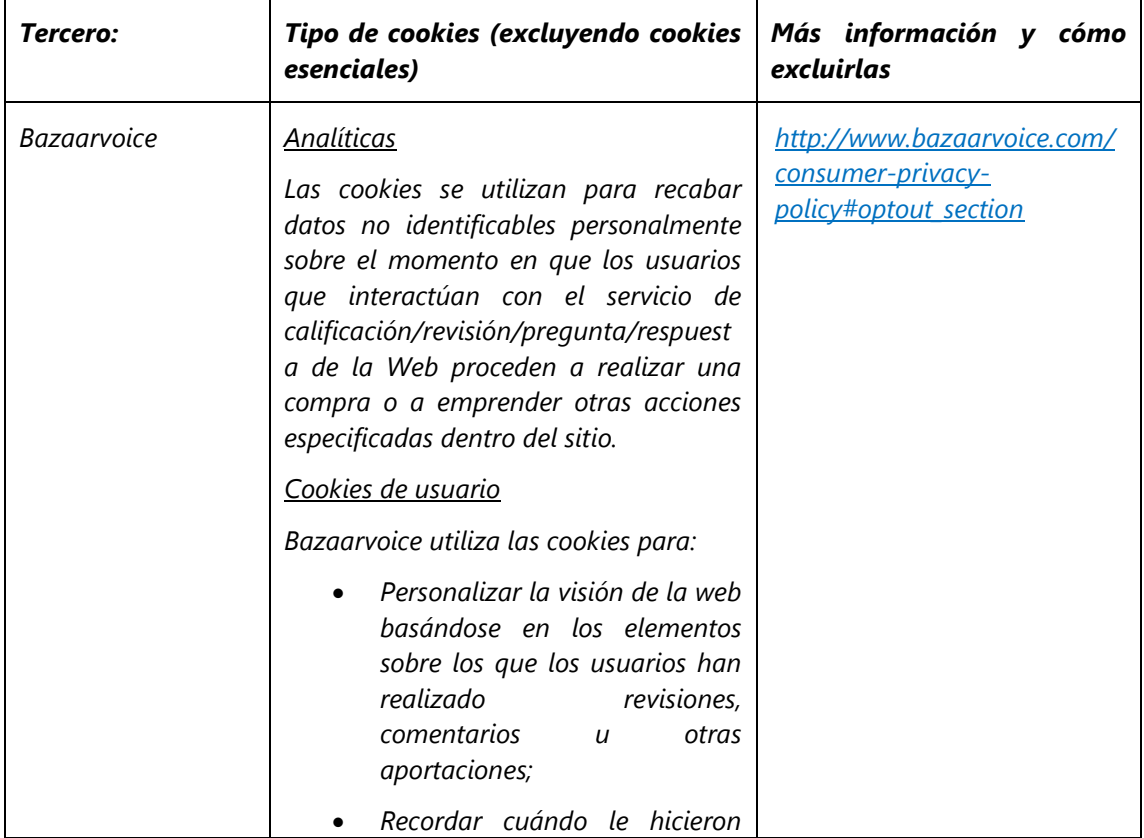

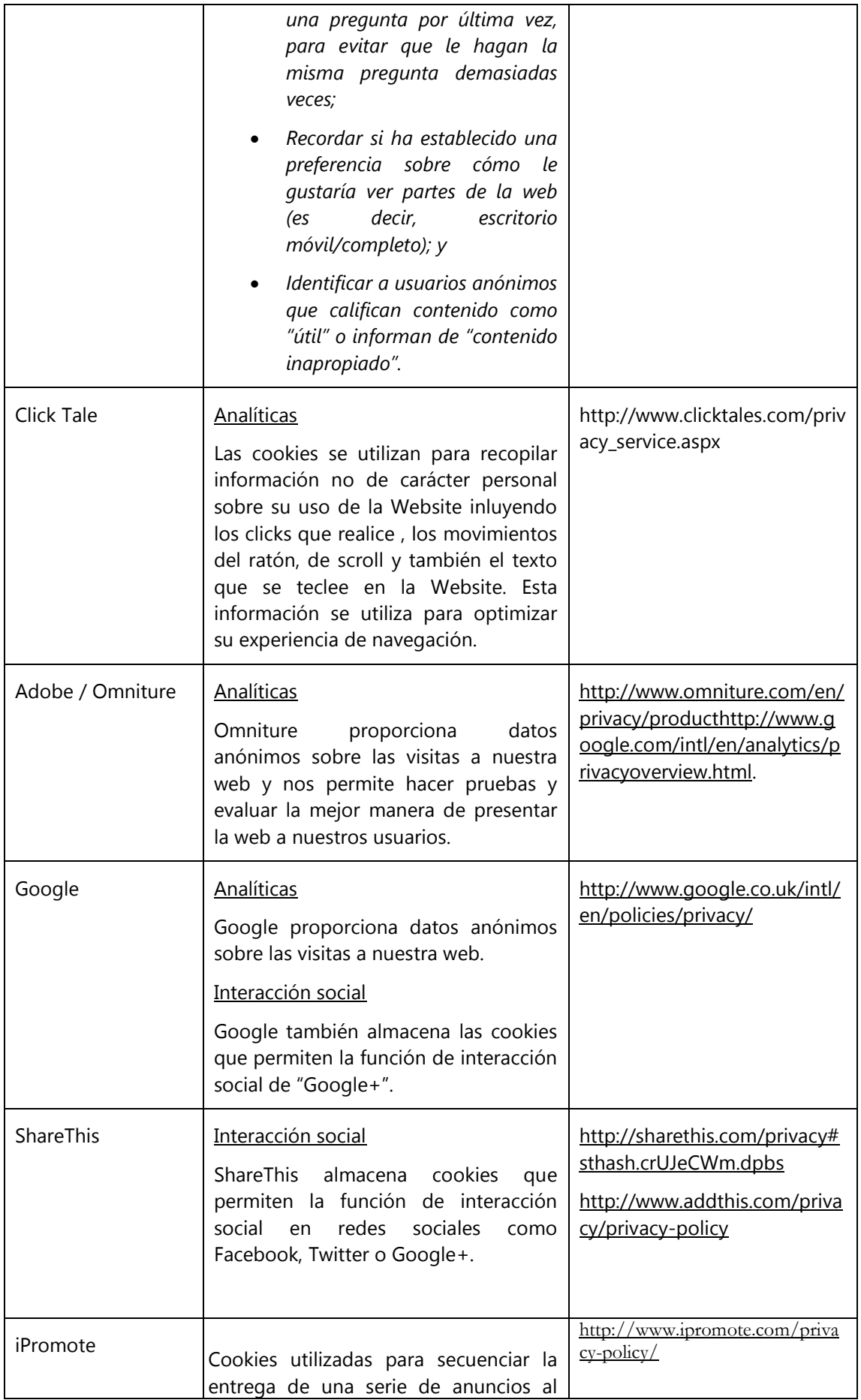

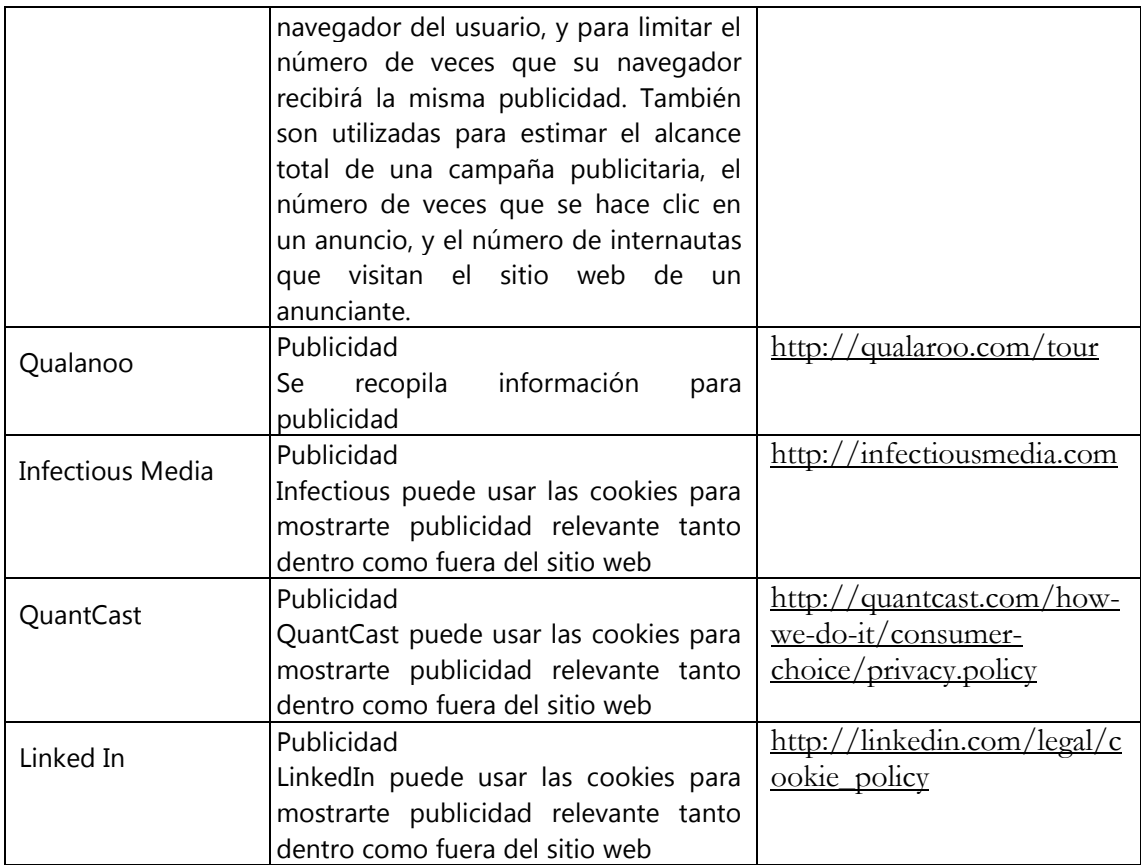

Si quiere saber más sobre cómo funcionan las cookies y cómo gestionarlas o borrarlas, visite el sitio web de [World Wide Web Consortium](http://www.w3.org/Security/Faq/wwwsf2.html#CLT-Q10).

Nos reservamos el derecho a actualizar oportunamente esta política, por lo que puede que desee comprobarla cada vez que visite nuestra web. La presente política fue modificada por última vez el 22 de enero de 2014.

© Todos los derechos reservados. Enero 2014.